# **Laser distance sensor**

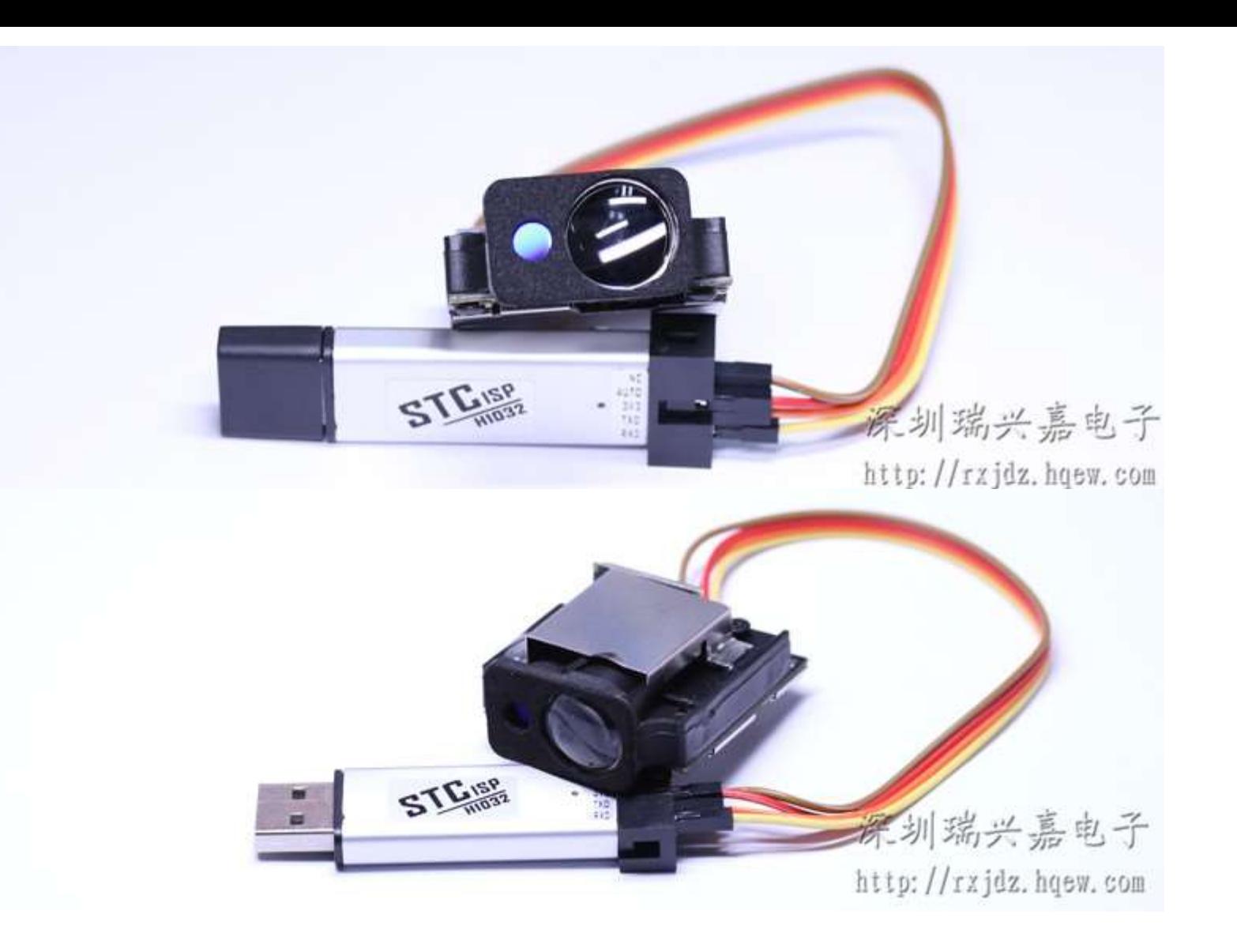

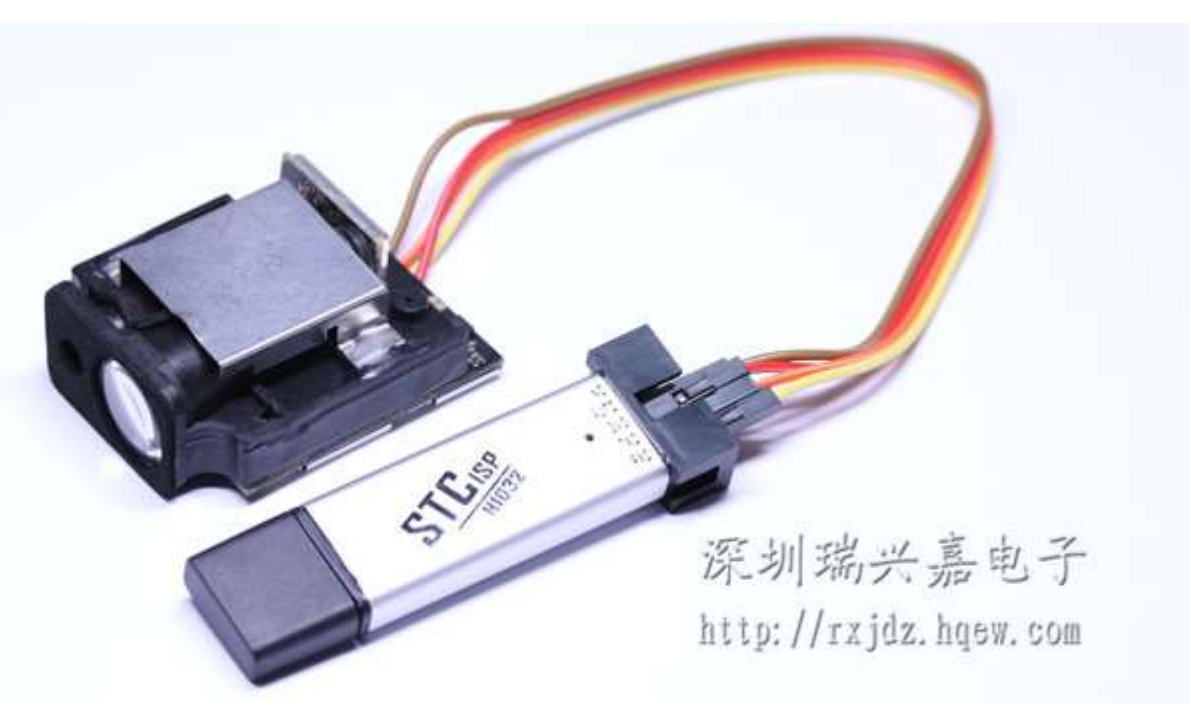

#### **product description**

**Self-developed USB-TTL / STC-ISP online programming using the USB interface for laptop users No solve serial programming convenience STC Series MCU without problems, the present downloader low price, high performance, factory, school schools, individuals develop STC MCU of choice for outstanding tools. Features:**

- **1. Supports USB1.1 or USB2.0 communications;**
- **2. Full support WIN98, WINME, WIN2000, WINXP, VISTA, WIN7 and other operating systems;**

**3. Use USB port power supply, the inner panel with a 500mA resettable fuse or insurance resistance to protect the computer motherboard is not intended to beburnt outside;**

**4. When the chip can be programmed using the target system power supply itself, you can also use the programmer to take power supplied from the USB port target board, but should ensure Objectives current less than 500mA, so as not to not properly programmed;**

- **5. The programming is complete does not affect the target program is running;**
- **6. Support STC full range of chip programming;**
- **7. Programming provides 3.3V and 5V voltage output interface;**
- **8. faster and more stable than the parallel programming easier for laptop users;**
- **9. adopts imported chip, capable of high-speed stability program;**

## **Power Range:**

### VCC:  $3 \sim 3.3$ VDC Current: 100mA

#### **Technical Parameters**

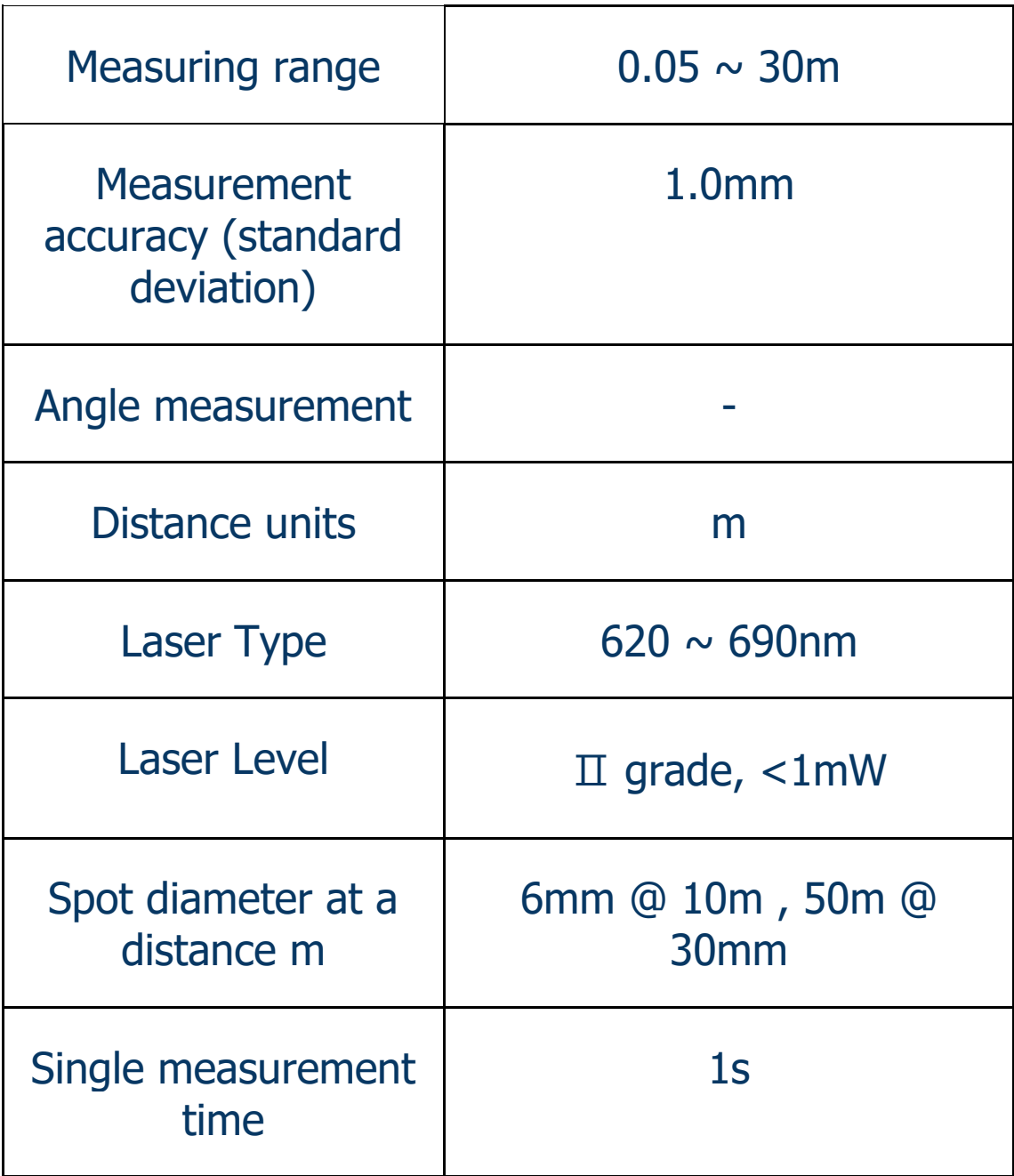

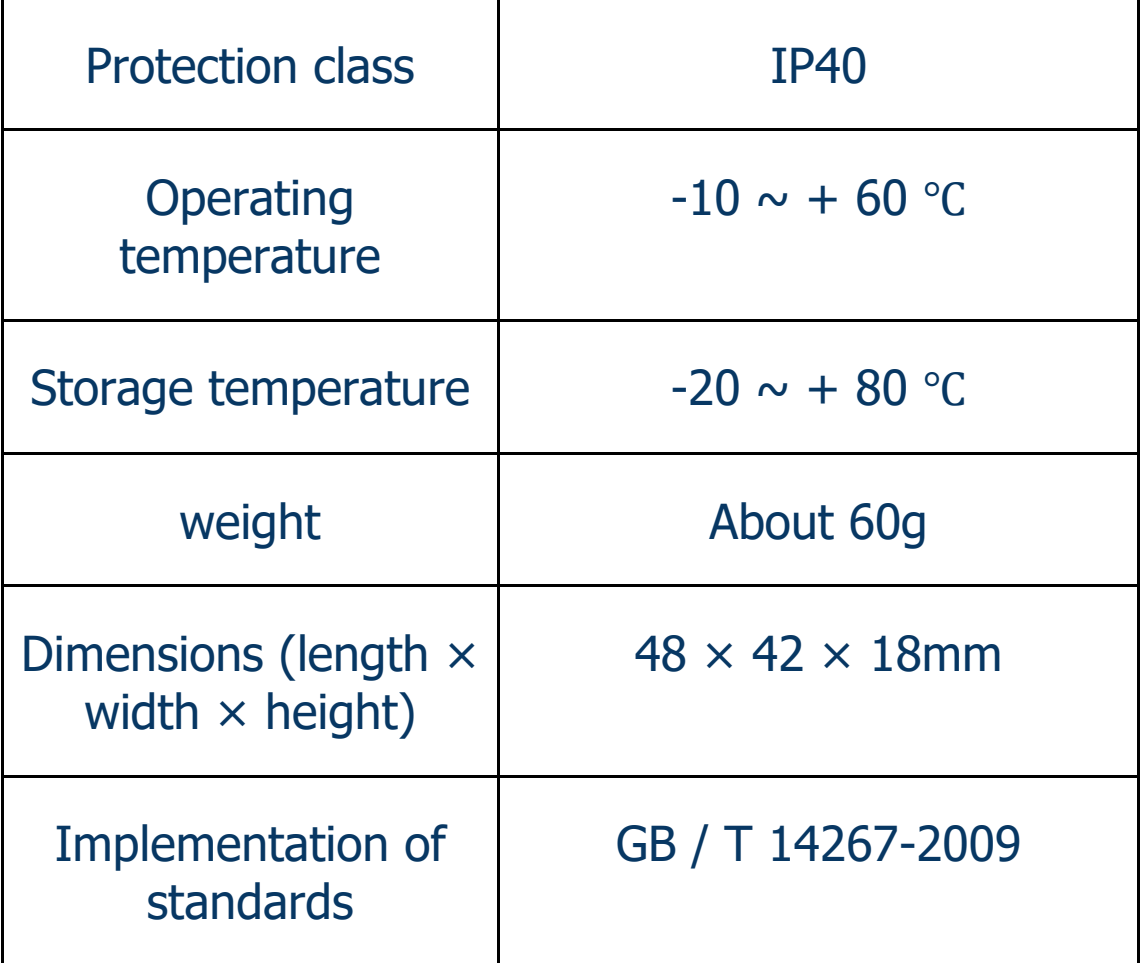

**Laser** measurement **from mold** block **through** the communication protocol:

Baud rate 9600bps, 8 data bits, 1 start bit, one stop bit, no parity.

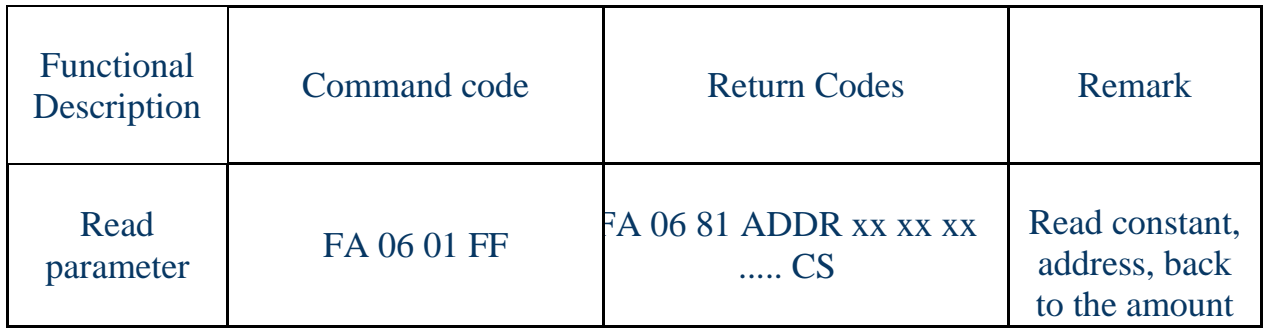

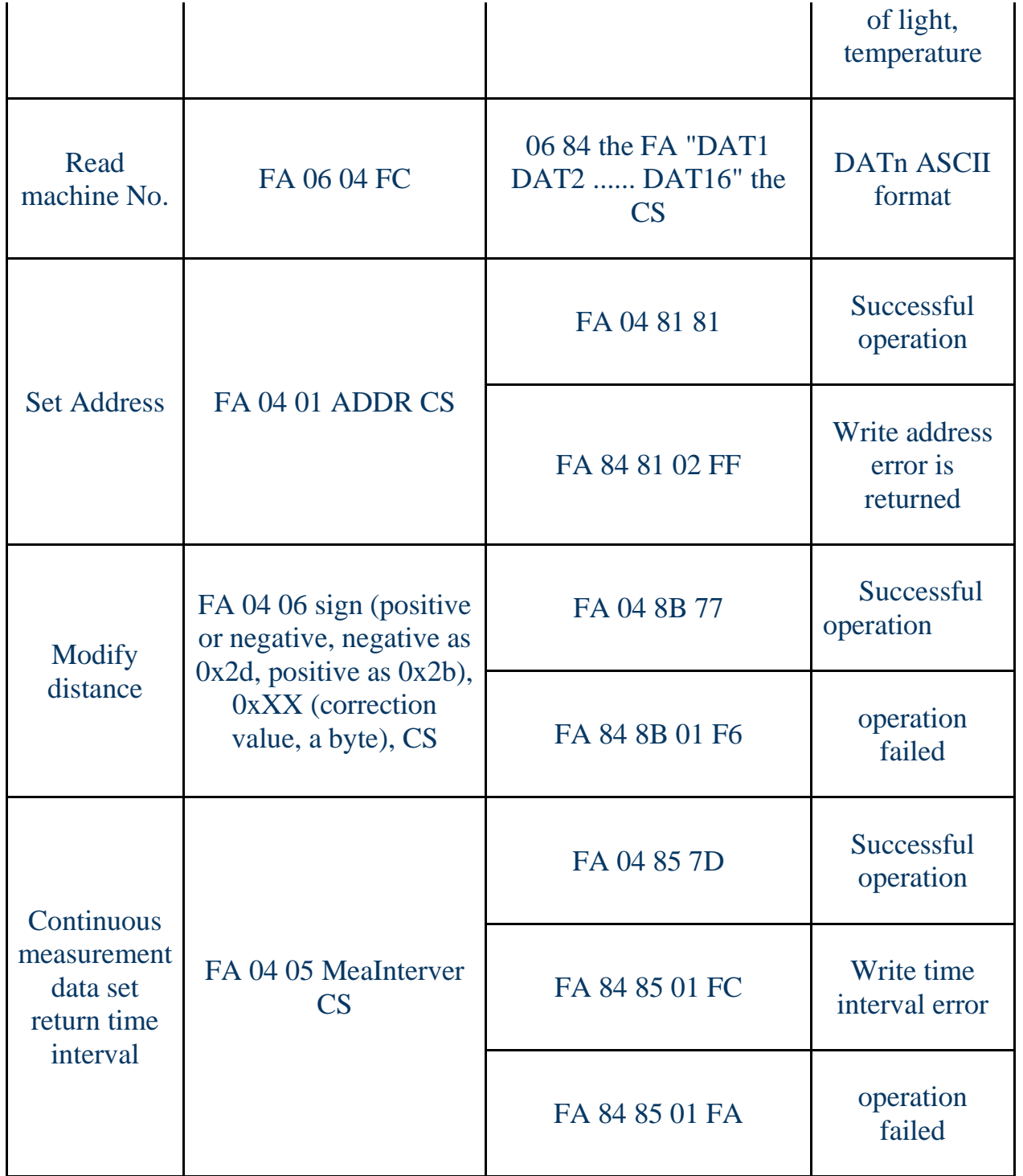

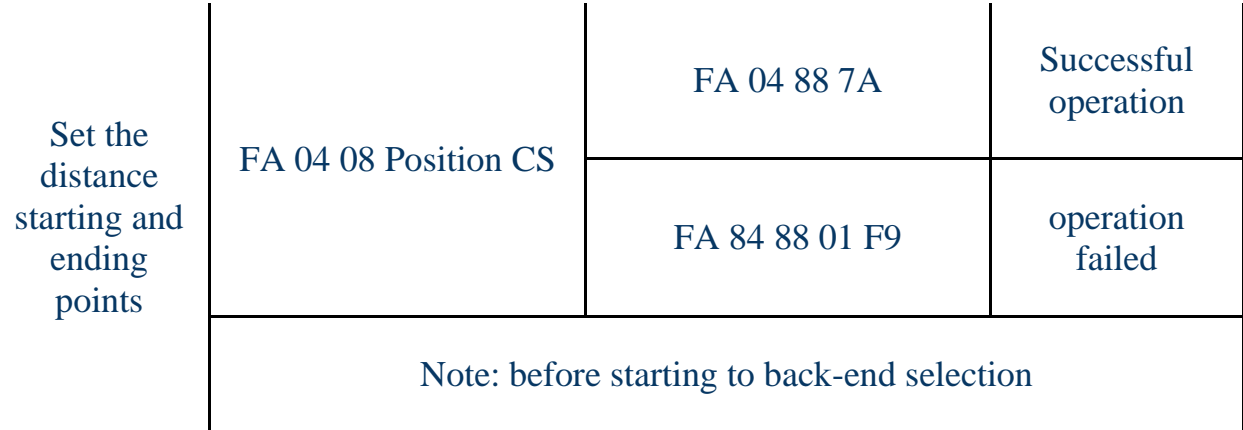

- ADDR The default value is 80 (128)
- Parameters to factory settings, the data read command:
- Single measurement: 80060278
- Continuous measurement: 80060377
- Shutdown: 80 04 02 7A

Laser distance sensor wiring diagram:

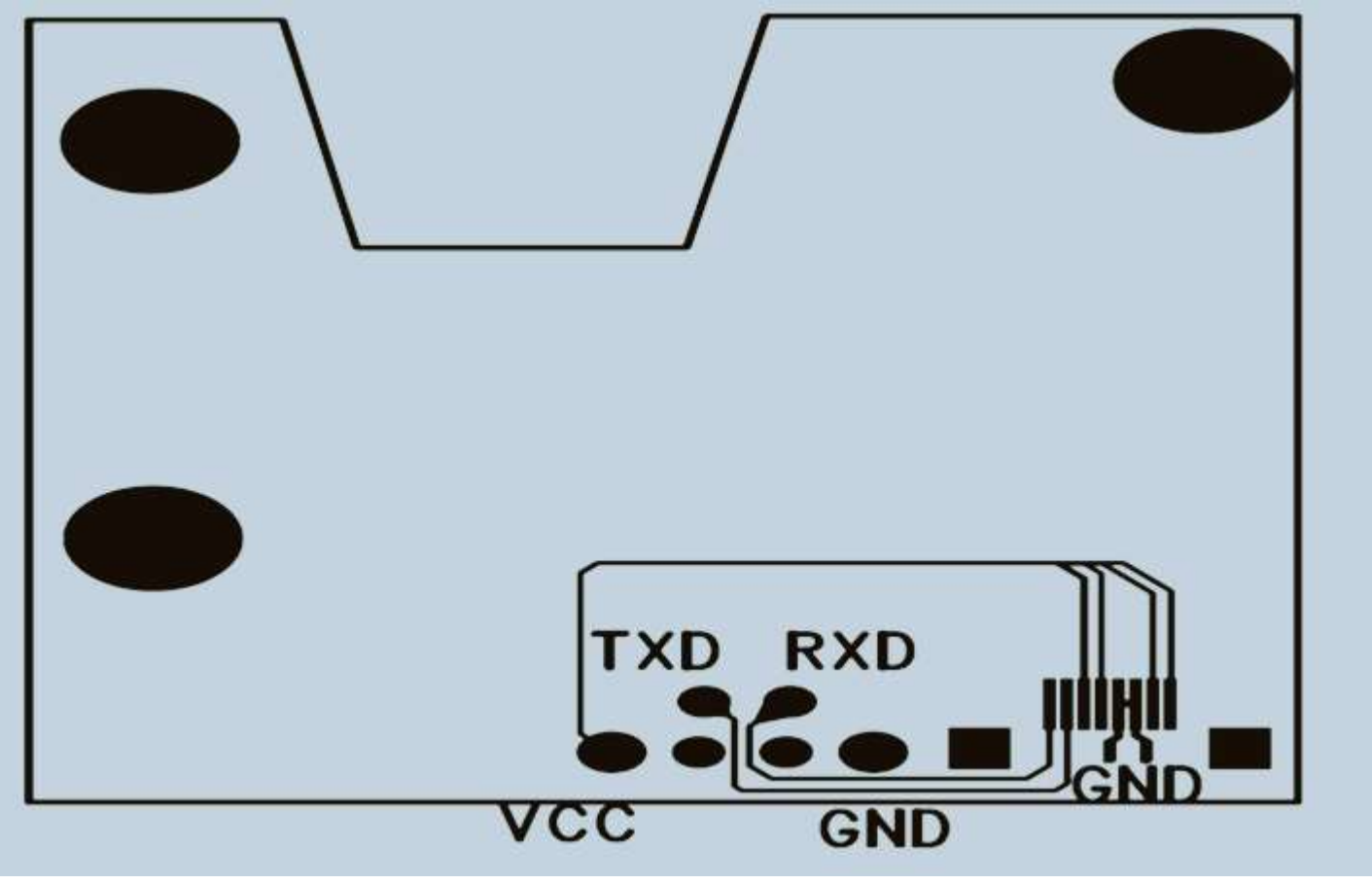

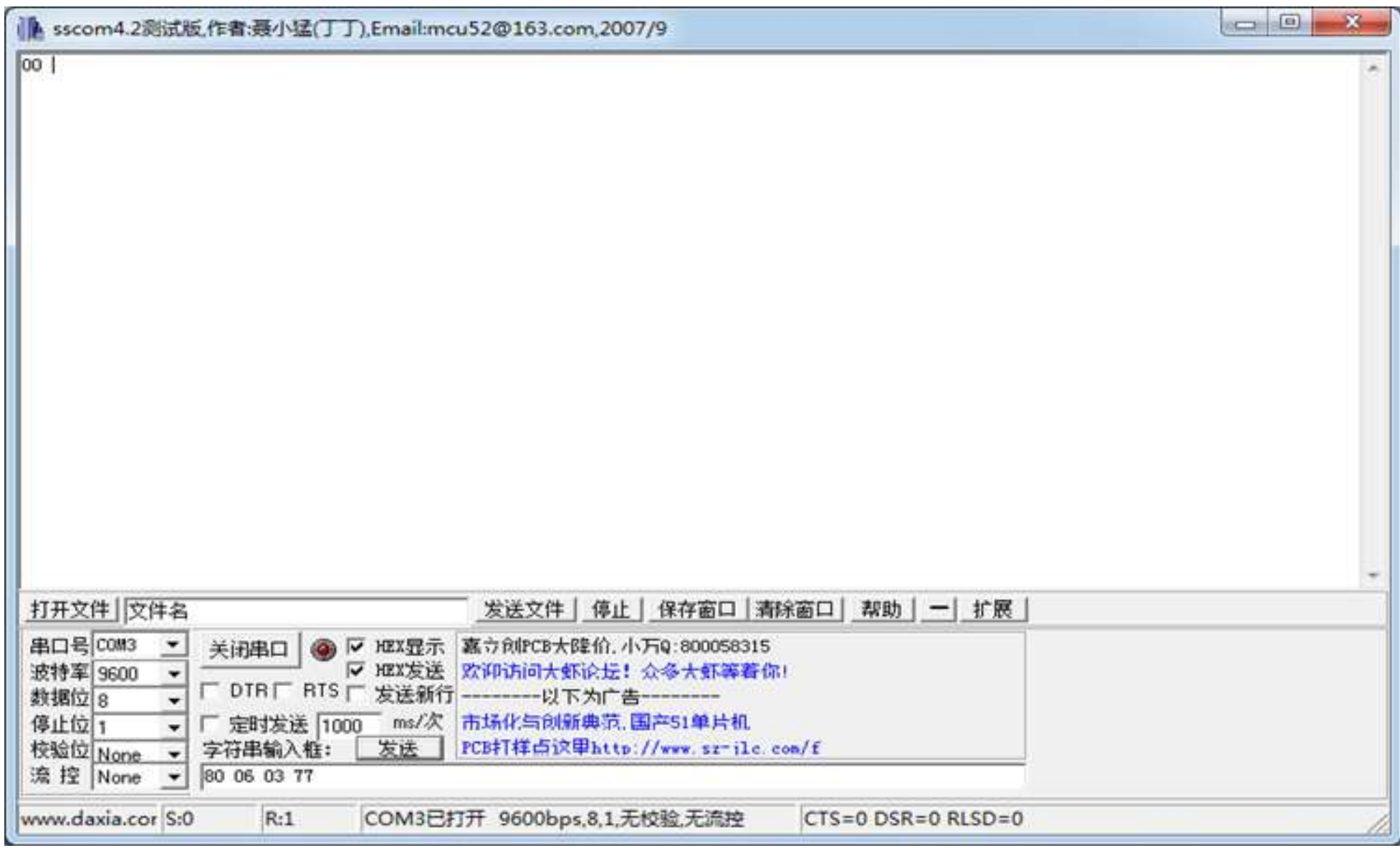

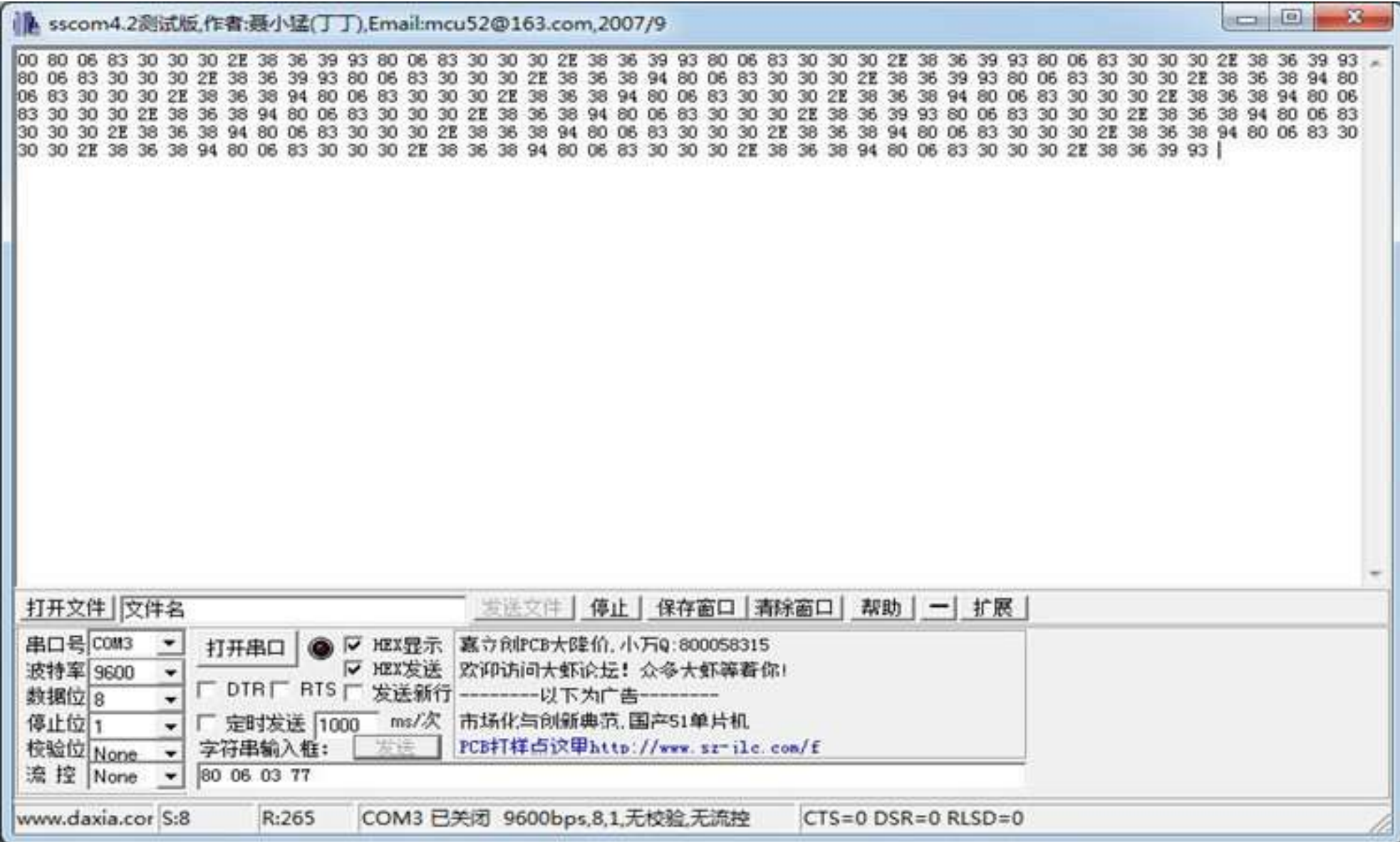